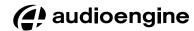

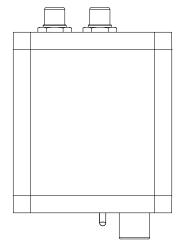

D1P Premium Portable Headphone Amp & DA

Ouickstart**G**uide

Welcome to the Audioengine family and congratulations on your purchase of the D1P Headphone Amplifier and Digital-to-Analog Converter (DAC).

Audioengine is dedicated to bringing you the highest-quality listening experience possible and the D1P was designed with the same attention to detail and operational simplicity as all our products.

We wish to sincerely thank our customers and the entire Audioengine team for the inspiration to create yet another great product.

## Overview

D1P is a powerful yet portable 32-bit headphone amplifier and USB DAC with performance and features found in more expensive digital interfaces. It doesn't require much power but is capable of driving even the most demanding headphones. D1P can also be used to bypass your computer's internal DAC or soundcard and connect directly to powered speakers or any audio system.

Features
Drives audiophile-grade headphones
Powered by all your devices
Works with iOS, Android, MacOS & Windows
Stream music from your phone or laptop via USB-C
S/PDIF optical input from any device with TOSLINK digital optical
Variable stereo analog and headphone outputs
Dedicated headphone and line out switch
Custom audiophile-grade connectors
Variable line out

MQA Renderer technology is included, which can connect to an MQA Core signal and complete the final unfold of an MQA file.

D1P will also process PCM digital audio up to 32 bits with a maximum

USB Savitech SA9312

DAC ESS ES9219C

> Optical Cirrus Logic CS8416

Indicators
White: PCM 32-48kHz

Green: PCM 88.2-192kHz, DSD64, Optical Blue: PCM 352.8-384kHz, DSD128

Purple: MOA Rendering

When connected to a Mac or PC, the indicator light reflects what your system sound audio output quality is set to, not the bitrate of the specific track you're playing.

Supported high-resolution formats MQA, FLAC, PCM, DSD

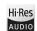

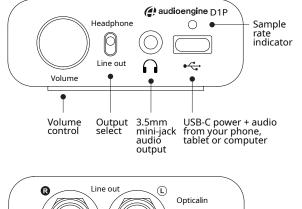

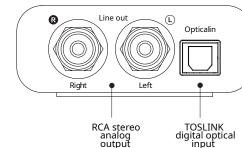

## Quick Setup

Here's how to connect D1P to headphones or any music system:

- Connect your computer, tablet, or phone to D1P using the included USB cable for MacOS, iOS, Android, or Windows.
- Connect your headphones or powered speakers into the D16 front panel mini-jack output or stereo outputs on the rear panel.
  - Adjust the volume levels on your device, app, and D1P to a medium level and start playing music.

For PC, D1P will be recognized automatically. For Mac, under System Preferences/Sound, select "Audioen gine D1P" as the sound output.

## Optical input

The Toslink digital optical input can accept PCM stereo streams from any optical source, such as a TV, computer, media server, or any product with an optical output.

D1P will sound great out of the box and will get better over time However, give it 40 to 50 hours break-in time before doing any critical listening.

Extra tips, troubleshooting, FAQs and updates to this guide can found on our website: audioengine.com/support-inquiry